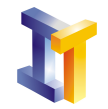

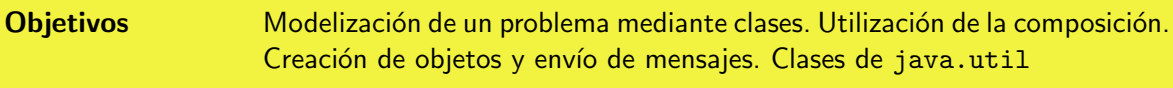

# **Índice**

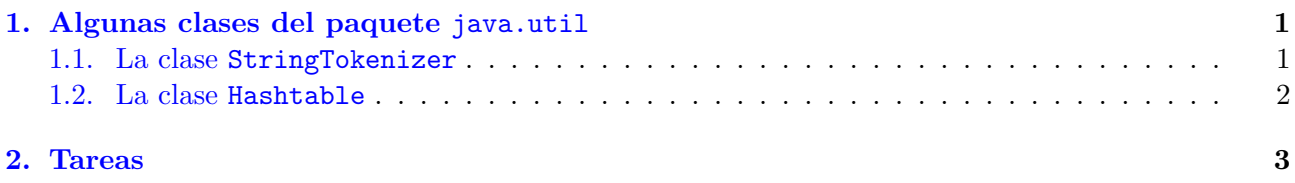

## <span id="page-0-0"></span>1. Algunas clases del paquete java.util

### <span id="page-0-1"></span>1.1. La clase StringTokenizer

Para extraer información de una cadena de texto normalmente hay que realizar la división del texto en partes discretas o tokens. La clase StringTokenizer sirve para este propósito ya que se puede utilizar para enumerar los tokens individuales contenidos en la cadena. Para poder utilizar esta clase se debe proporcionar la cadena a procesar y otra cadena formada por los delimitadores. La cadena de delimitadores por defecto consiste en: el espacio, la tabulación, nueva línea y retorno de carro.

La clase StringTokenizer ofrece 3 constructores:

```
String Tokenizer (String str)
String Tokenizer (String str, String delim)
String Tokenizer (String str, String delim, boolean delimEsToken)
```
donde str es el String a separar, delim es el String que contiene los delimitadores y delimEsToken indica si queremos o no que los delimitadores sean tokens (los dos primeros constructores no devuelven los delimitadores como tokens).

Los métodos que vamos a utilizar se describen a continuación (el listado de todos los métodos que se pueden utilizar se encuentra en documentación).

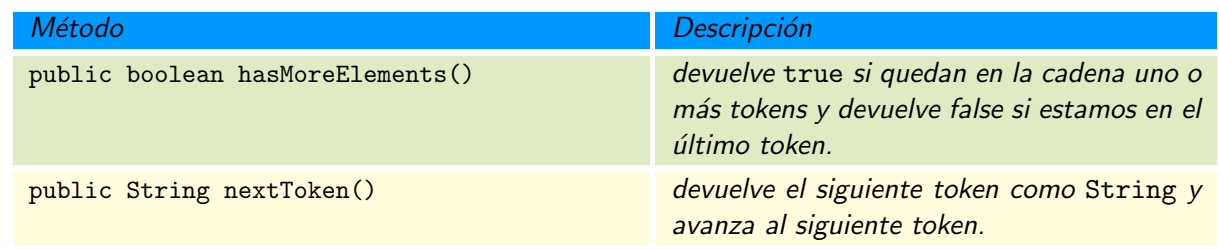

El siguiente código muestra un ejemplo de utilización de esta clase.

```
. . .
String cadena = "System.out.println(\forall"El valor es\forall" + v);";
String Tokenizer st = new String Tokenizer (cadena, ", + () \";");
```
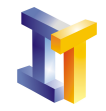

```
while (st \cdot hasMoreTokens() )System.out.println(st.nextToken());
. . .
```
Como resultado se obtendría lo siguiente: System out println El valor es  $\overline{v}$ 

#### <span id="page-1-0"></span>1.2. La clase Hashtable

La clase Hashtable almacena pares del tipo clave/valor en una tabla de dispersión. Al utilizar Hashtable se proporciona un objeto que sirve como clave y otro que sirve de valor que se desea vincular a esta clave. Un objeto de este tipo proporciona un modo rápido de inserción y de búsqueda. Una analogía es un listín telefónico o un diccionario, dado un nombre proporcionar un número de teléfono o dada un palabra proporcionar una definición.

En un vector se obtienen los valores mediante un índice entero. Con una tabla de dispersión, no se utiliza un entero directamente sino que se utiliza lo que se denomina como código de dispersión. Los códigos de dispersión asignan un número a un objeto.

El código de dispersión permite buscar un valor en un sólo lugar. Si no se encuentra nada tras convertir la clave al código de dispersión entonces la clave no se encuentra en la tabla.

Cuando más de una clave da el mismo código de dispersión se dice que ocurre una colisión. Para trabajar con tablas de dispersión es necesario que el algoritmo de dispersión tenga un número pequeño de colisiones. Para algunas clase como String y Date estos algoritmos ya están implementados.

Hay un par´ametro conocido como factor de carga que indica lo llena que puede estar la tabla de dispersión antes de que su capacidad sea aumentada. Cuando el número de elementos en la tabla excede el producto del factor de carga por la capacidad, la capacidad es incrementada automáticamente llamando al método rehash.

Los constructores disponibles son

```
\sqrt{\frac{1}{2}} Construye una tabla de dispersión vacía con capacidad inicial 11 y factor de carga 0.75
Hashtable ()
\ell/ Construye una tabla de dispersión vacía con la capacidad dada y factor de carga 0.75
Hashtable (int initial Capacity)
\sqrt{a} Construye una tabla de dispersión con la capacidad dada y el factor de carga dado
Hashtable (int initial Capacity, float load Factor)
\ell/Construye una tabla de dispersión a partir de un objeto Map
Hashtable (Map t)
```
A continuación se proporcionan algunos de los métodos de esta clase (el listado de todos los métodos que se pueden utilizar se encuentra en documentación).

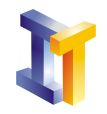

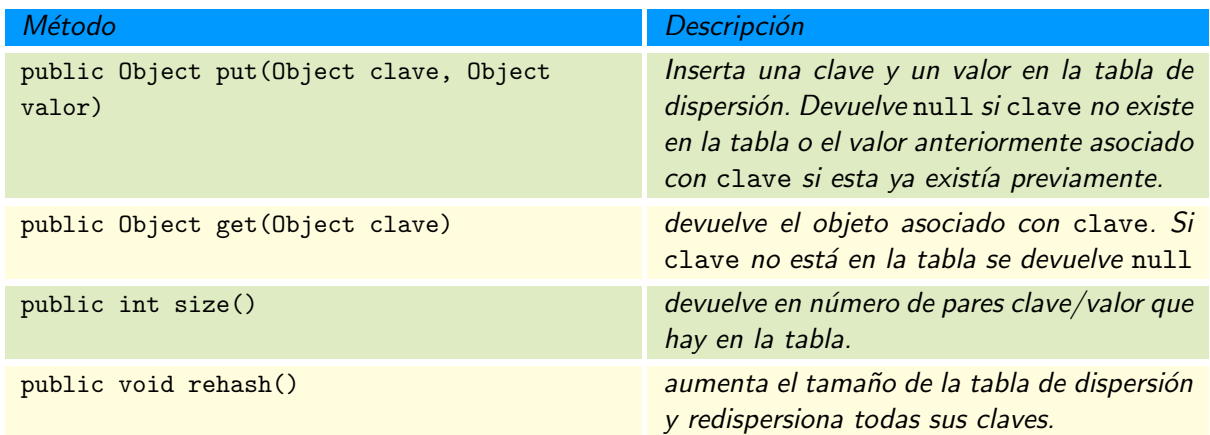

La siguiente porción de código muestra un ejemplo de utilización de la clase Hashtable

```
. . .
Hashtable ht = new Hashtable (23);
ht.put ("uno",new Integer (1));
ht.put ("dos",new Integer (2));
ht . put (" tres", new Integer (3));
ht . put (" cuatro", new Integer (4));
System.out.println( (Interger) ht.get("uno"));\text{System.out.println}\left(\text{ (Integer)}\text{ ht.get}(\text{"tres"}\right)\right);\text{System.out.println} \left( \text{ (Integer)} \text{ ht.get}(\text{"cinco"} \right);. . .
```
Como resultado obtendríamos por pantalla:

```
1
3
null
```
### <span id="page-2-0"></span>2. Tareas

Se pide modelizar mediante clases un problema. En una red local hay instalados una serie de ordenadores y de impresoras. Cada ordenador e impresora tiene (además de otros atributos) una dirección IP (representada mediante un String en este caso) que es única. Los ordenadores y las impresoras se almacenaran en tablas de dispersión (ver [1.2\)](#page-1-0) utilizando como clave su dirección IP.

La descripción de las clases que hay que realizar se indica a continuación:

```
class Ordenador{
  private String ip;
   private String nombre;
   Orderador (String ip, String nombre){}// Devuelve la IP
  public String devuelve IP () {}
   // Devuelve el nombre
  public String development()}
   // Oculta to String () de Object
```
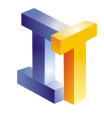

}

// mostrando IP y nombre public String to String  $()$  {}

```
class Impresora{
  private String ip;
  private String nombre;
  private boolean estado;
  Impressiona(Suring ip, String nonbre){}// cambia el estado encendida/apagada
  public void establecerEstado (boolean nuevoEstado) {}
   // true si la impresora esta encendida false sino
   // si esta encendida debe mostrar el mensaje "Imprimiendo en " + nombre
  public boolean imprimit () {}
   // Devuelve la direccion ip de la impresora
  public String devuelveIP()}
   // Oculta to String () de Object
  \frac{1}{2} mostrando IP, nombre y estado
  public String to String () {}
}
```

```
class RedLocal{
  private Hashtable ordenadores;
   private Hashtable impresoras;
  private String nombre;
   RedLocal(String n){\ }public void nuevoOrdenador ( Ordenador ) {}
   public void quitaOrdenador (Ordenador) {}
  public void nuevalmpresora (Impresora) {}
   // null \, si \, no \, existspublic Ordenador getOrdenador (String IP)\{\}// null si no existe
   public Impresora getImpresora (String IP) {}
   // true si la impresora existe y está encendida
   \frac{1}{2} false si la impresora no existe o está apagada
  public boolean imprimir (S \text{tring IP}) {}
   // Devuelve una cadena con informacion sobre
   \frac{1}{2} todos los ordenadores e impresoras instalados
   // en esta red local
   public String to String () {}
}
```
class PruebaRedLocal{

```
//Crea un ordenador a partir de la información de la cadena
// Se debe utilizar la clase StringTokenizer
private static Ordenador creaOrdenador (String cadena) \{\}
```
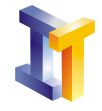

```
//Crea una impresora a partir de la información de la cadena// Se debe utilizar la clase StringTokenizer
private static Impresora creaImpresora (Suring cadena) {}
public static void main (String \begin{bmatrix} \end{bmatrix} args) {
    //Crea una red localRedLocal \text{ red} = \text{new} \text{ RedLocal}("A");
   //Se obtiene información de ordenadores e impresoras utilizando la clase que se
   //proportionaString or;
   Ordenador ord ;
   for (int i=1; i <=10; i++){
       or = U\text{tilidad}.daOrderador();
       \text{ord} = \text{creaOrderador}(\text{or});
       red . nuevoOrdenador ( ord ) ;
   }
   String im;
   Impresora imp;
   for (int i=1; i <=5; i++){
       \text{im} = \text{Utilidad} \cdot \text{dalmpresora}();
       imp = c \text{realmpresora} (o);
       red . nueva Impresora (imp ) ;
   }
    // Obtain\ de\ una\ Impresora\ por\ su\ IPString IP = "\ldots";
   imp = red.getImpresora(IP);imp. establecerEstado (false);
   // Se imprime en una de term inada impresora
   red . imprimir (IP);// \dots// Se muestra la red local
   System.out.println (red);
}
```
Se proporciona una clase Utilidad que tiene dos métodos públicos y estáticos que se deben utilizar para obtener la información necesaria para crear un ordenador o una impresora. El String que devuelven estos métodos contiene una dirección IP, una coma y el nombre del ordenador (o de la impresora). Un ejemplo de lo que se puede obtener es:

```
127.156.17.53, ant.uv.es
```
}

El siguiente código muestra los métodos públicos de la clase Utilidad.

```
public class Utilidad {
   //Da una linea del fichero ordenador .txt cada vez que se le llama
   public static String daOrdenador();
   //Da una linea del fichero impresora. txt cada vez que se le llama
   public static String daImpresora();
}
```